کد کنترل

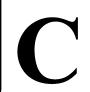

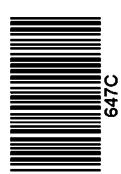

جمهوري اسلامي ايران وزارت علوم، تحقیقات و فناوری

سازمان سنجش آموزش كشور

«در زمینه مسائل علمی، باید دنبال قلّه بود.» مقام معظم رهبري

دفترچه شماره ۳ از ۳

14.7/17/.4

آزمون ورودی دورههای دکتری (نیمهمتمرکز) ـ سال ۱۴۰۳

مدیریت و کنترل بیابان (کد ۲۴۴۹)

مدتزمان پاسخگویی: ۱۰۵ دقیقه

تعداد سؤال: ٧٠

#### عنوان مواد امتحانی، تعداد و شماره سؤالها

| تا شماره | از شماره | تعداد سؤال | مواد امتحانی                                                                 |   |
|----------|----------|------------|------------------------------------------------------------------------------|---|
| ۳۵       | ١        | ٣۵         | مدیریت بیابان (خاکهای مناطق خشک، رابطه آب، خاک، گیاه<br>و ژئومورفولوژی ۲)    | ١ |
| ٧٠       | 48       | ۳۵         | اکوسیستم مناطق بیابانی، فرسایش بادی و کنترل آن، بیابانزایی و روشهای کنترل آن | ۲ |

این آزمون، نمره منفی دارد.

استفاده از ماشین حساب مجاز نیست.

حق چاپ، تکثیر و انتشار سؤالات به هر روش ( الکترونیکی و ...) پس از برگزاری آزمون، برای تمامی اشخاص حقیقی و حقوقی تنها با مجوز این سازمان مجاز میباشد و با متخلفین برابر مقررات رفتار می شود.

\* داوطلب گرامی، عدم درج مشخصات و امضا در مندرجات جدول زیر، بهمنزله عدم حضور شما در جلسه آزمون است. اينجانب ....... با شماره داوطلبي ...... با شماره داوطلبي بيا آگاهي كامل، يكسان بودن شماره صندلي خود با شماره داوطلبی مندرج در بالای کارت ورود به جلسه، بالای پاسخنامه و دفترچه سؤالها، نوع و کد کنترل درجشده بر روی دفترچه سؤالها و پایین پاسخنامهام را تأیید مینمایم.

امضا:

#### مدیریت بیابان (خاکهای مناطق خشک، رابطه آب، خاک، گیاه و ژئومورفولوژی ۲):

در مناطق خشک، تشکیل و تکامل خاک در جهت .............. شدن و در مناطق نیمهخشک، تشکیل و تکامل خاک در جهت .....میباشد.

> ۱) لاتریتی ـ سیروزومی ۲) سیروزومی ـ جرنوزومی

۴) آهکی ـ سیروزومی ٣) شور \_ جرنوزومي

واژه Salts، معادل چه واژه یا واژههایی در خاکهای مناطق خشک میباشد؟ -٢

۱) املاح و فقط کلروسدیم

۲) املاح و معادل کربنات و سولفات کلسیم

۳) املاح و معادل کلروسدیم، کربنات کلسیم، سولفات کلسیم، نیتراتها و براتها

۴) املاح و فقط کربنات کلسیم

تئوری کاتنا (Catena)، تأثیر چه فاکتوری را اساس تفکیک و شناسایی خاکها قرار میدهد؟

۲) سنگ بستر

۱) یستی و بلندی

۴) سنگ بستر و پوشش گیاهی

۳) آب و هوا

اگر مبنای تقسیمبندی خاکها، ارتفاع از سطح دریا باشد، خاکهای سیروزوم و برونیزم بهترتیب در چه ارتفاعاتی مشاهده می شود؟

 $h > \text{TT} \circ \circ m$  ,  $h < \text{I} \circ \circ \circ m$  (I

 $1 \circ \circ m < h < 1 \circ \circ m$  ,  $1 \circ \circ m < h < 1 \circ \circ m$  (7

 $h < 1 \Delta \circ \circ m$  ,  $1 \Delta \circ \circ m < h < 1 V \circ \circ m$  (Y

 $10 \circ m < h < 10 \circ m$  ,  $10 \circ m < h$  (4)

مقطع کنترل رطوبتی خاک (S.M.C.S) در مناطق بیابانی و بهخصوص تپههای شنی دارای بافتهای شن، چند سانتی متر است؟

**7** 0 − 9 0 (**7** Y ∘ -8 ∘ (1

**7** ∘ −8 ∘ (4 10-40 (4

واژههای مصطلح Slickenside و Gilgai، بهترتیب به چه ویژگی خاک اشاره دارد و این دو پدیده اکثراً در چه ردهای از خاکها مشاهده میشوند؟

۱) بهترتیب پستی وبلندی کوچک و سطوح براق رسی که در ورتی سول ها قابل رویت است.

۲) بهترتیب سطوح براق رسی و پستیوبلندی کوچک که در مالیسولها مشاهده میشوند.

۳) بهترتیب سطوح براق رسی و پستی وبلندی کوچک (ناشی از انقباض و انبساط) که در ورتی سول ها مشاهده می شود.

۴) بهترتیب کلوخههای خیلی ریز روی خاک و شن زیاد که در اریدیسولها مشاهده میشوند.

واژههای Eutr ،Dystr ،Orth به چه مفهومی اطلاق می شود؟

٢) حاصل خيز، واقعى، غير حاصل خيز ۱) واقعی، غیرحاصل خیز و حاصل خیز

۴) غیرحاصل خیز، واقعی و حاصل خیز ۳) واقعی، حاصل خیز و غیر حاصل خیز

#### ۸ واژههای Solum و Sequm به ترتیب به چه اشاره میکنند و در چه خاکهایی مشاهده میشوند؟

۱) بهترتیب به خاکهای شنی و خاکهای رسی دلالت دارد و در خاکهای مناطق خشک و خاکهای مناطق مرطوب وجود دارد.

647 C

- ۲) بهترتیب به مجموع افق تجمع و آبشویی و افق  $\, {
  m B} \,$  و  $\, {
  m C} \,$  اشاره دارد و هر دو در مناطق مرطوب وجود دارند.
- ۳) اولی به مفهوم خاکهای خشک و دومی به مفهوم خاکهای مناطق مرطوب است و اولی همان Aridisol و دومی Mollisol هستند.
- ۴) بهترتیب به مجموع افق A و B و مجموع افق Eluvial و Elluvial اشاره مینمایند. و اولی در همه خاکها و دومی در خاکهای مناطق مرطوب قابل رؤیت هستند.

#### ۹- در مورد Psamments کدام یک از اظهارنظرها درست است؟

- ۱) در خاکشناسی به آنها خاک اطلاق نمیشود.
- ۲) اینها خاکهای روی تپههای شنی هستند و در رده آنتیسولها واقع میشوند.
  - ۳) اینها همان خاک شنزارها هستند که در خاکهای اریدیسول قرار میگیرند.
- ۴) به هر گونه تجمع شن Psamment می گویند و زیر ردهای از اریدیسول ها هستند.

#### ۱۰- خاکهای Durartids دارای چه ویژگی هستند؟

- ۱) تا عمق یک متری Duripan معمولاً در عمق 0 0 0 سانتی متری دیده شده و اغلب آهکی هستند و در اریدیسول طبقه بندی می شوند.
  - ۲) معمولاً در عمق ∘ ۵ متری مشاهده شده و آهک و گچ داشته و در اریدیسول یافت میشوند.
    - ۳) تا عمق یک متری مشاهده شده و در انتیسول و اریدیسول یافت میشوند.
      - ۴) عمق مشخصی نداشته و در آنتی سول و اریدیسول یافت می شوند.

#### ۱۰ کدامیک از توضیحات مرتبط با Fluvents است؟

- ۱) در سواحل دریاها و مسیل رودخانهها تشکیل میشوند و در رده آنتیسول وجود دارد.
  - ۲) در رسوبات (چه بادی و چه آبی) تشکیل میشود و در اریدیسولها مشاهده میشود.
    - ۳) همان Aquents با ویژگیهای خودشان هستند.
- ۴) در رسوبات آبرفتی جدید تشکیل شده و نیمرخ خاک مطبق داشته و در هر رژیم حرارتی و رطوبتی بهجزء ۴ Perigillic یافت می شود.

#### ۱۲ محدوده عمق خاکهای عمیق، چقدر است؟

 $7\Delta - \Delta \circ cm$  (\*  $\Delta \circ -\lambda \circ cm$  (\*

#### ۱۳ واژههای Skeletal و Fragmental به چه میزان سنگریزه اشاره دارد؟

۱) بیشتر از ۷۵٪ و ۷۵٪ – ۳۵٪ و ۷۵٪ و ۷۵٪

٣) ٧٥٪ – ٣٥٪ و بيشتر از ٧٥٪ (٢

#### ۱۴ - در عرصههای باتلاقی و ماندابی، دلیل کاهش نفوذ کدام است؟

- ۱) رشد همزمان گیاهان هیدروفیت و گزروفیت
- ۲) رسوب ذرات، رشد میکروارگانیسم های غیرهوازی، احیا عناصر اکسیده
  - ۳) افزایش فرایند نیتریفیکاسیون و سولفوریکاسیون
  - ۴) عدم استفاده از آب های گل آلود و رشد میکروارگانیسم های هوازی

#### (PF = -LogH) اتفاق میافتد؟ مطلوب ترین پتانسیل کاپیلاری، در چه محدوده نیروی مکش

۴<sub>1</sub>۲ (۲ ۵ (۱

**γ** (**γ** 

#### ۱۶ - زمان شروع تنش مضر، در گیاهان زراعی در چه طیف رطوبتی است؟

- ۱) حولوحوش فیلدکاپاسیتی
- ۲) رطوبت معادل آب هیگروسکوپیسیته
- ۳) ارتباطی به طیف رطوبتی آب در خاک ندارد.
- ۴) موقعی که میزان آب سهلالوصول در خاک پایان میپذیرد.

#### ۱۷ آبدهی ویژه یا تخلخل خاک، چگونه تعریف میشود؟

- ۱) نسبت مقدار درصد آبی که یک خاک اشباع به حجم کل خاک از دست میدهد.
  - ۲) میزان آبی که در بخش هیگروسکوپیسیته جهت مصرف گیاه ذخیره میشود.
    - ۳) میزان آب باقیمانده در خاک در راستای تأمین نیاز آبی گیاه.
      - ۴) میزان آب پنهانی که به مصرف گیاه میرسد.

#### ۱۸- آب تشکیلی (Constitution Water)، در گیاه چه نوع آبی است؟

- ۱) همان آب مصرف شده در آب مجازی است.
- ۲) این آب ارتباطی به گیاه و پدیده جذب ندارد.
- ۳) آبی است که در نسج و بافت گیاهی ذخیره میشود.
- ۴) آبی است که گیاه در محدوده ظرفیت زراعی از دست می دهد.

#### ۱۹ میزان کسری تبخیر و تعرق حقیقی از تبخیر و تعرق ماکزیمم یک گیاه، نشانگر چه موضوعی است؟

۲) کسری آب موجود در خاک است.

۱) زیاد بودن آب موجود در خاک است.

۴) رشد مساعد و مطلوب گیاه در خاک است.

# ۳) هیچ ارتباطی به یکدیگر ندارند.

- ۲۰ گیاهان مناطق خشک، خرج کننده آب در راستای مقابله با کم آبی، چه روشی پیشه می گیرند؟
  - ۱) فاصله از یکدیگر را به جهت جلوگیری از رقابت کم میکنند.
    - ۲) کار خاصی انجام نمی توانند بدهند، از بین میروند.
    - ۳) اقدام به تولید و توسعه ریشههای عمیق مینمایند.
      - ۴) اقدام به تولید و توسعه ریشه سطحی مینمایند.

#### ۲۱ منحنی پروفیل آبی خاک چه کاربردی دارد؟

۲) تعیین رطوبت نسبی هوای خاک

۱) تعیین رطوبت ماده آلی خاک

۴) تعیین رطوبت نسبی مافوق کانوپی

۳) تعیین نیاز آبی گیاه

#### ۲۲ اصطلاح هلیوترمیک به چه مفهومی است؟

٢) شاخصهای آللویاتی بین گیاهان

۱) شاخصهای نور و دما در عملکرد گیاهان

۴) تأثیر سرما در صفر گیاهی

۳) تأثیر دمای خاک در نقطه پژمردگی

### ۲۳ کدام مورد، درخصوص نظریه مناطق مرفوکلیماتیک نادرست است؟

- ۱) در مناطق مرفوکلیماتیک ساحلی فرایندهای آبی و بادی غلبه دارد.
  - ۲) نمودار پل تیر نماینده مناطق مرفوکلیماتیک است.
  - ۳) مناطقی که ناهموارهای آن توسط شرایط اقلیمی کنترل میشود.
- ۴) بیشترین وسعت ایران متعلق به منطق پدیمنتاسیون و فلوویال است.

#### ۲۴- کدام مورد، نماینده ترتیب مقیاس مکانی ناهمواریها، از بزرگ به کوچک است؟

- ۱) پلژه ـ دره کور ـ چين ژورائي ـ بدلند ـ گرابن ـ هورست
- ۲) چین معکوس \_ کواستا \_ مخروط آتشفشانی \_ حرکت تودهای \_ خندق \_ لغزش
  - ۳) مخروطافکنه \_ جلگه رسی \_ دشتسر \_ خندق \_ گرابن \_ دولین
    - ۴) هورست ـ گرابن ـ پلژه ـ دولين ـ لغزش ـ خندق

| صفحه ۵    |                                                                     | 647 C                                                                                                    | . ( <b>Y</b>                                                 | ن و کنترل بیابان (کد ۴۴۹ | مديريت |  |  |
|-----------|---------------------------------------------------------------------|----------------------------------------------------------------------------------------------------|--------------------------------------------------------------|--------------------------|--------|--|--|
|           | کدام توالی، نماینده ترتیب افزایش مقیاس مکانی، در مناطق بیابانی است؟ |                                                                                                    |                                                              |                          |        |  |  |
|           | گ _ هرم ماسهای                                                      | ) ریپل مارک _ سیف _ زیبار _ بارخان                                                                                                    |                                                              |                          |        |  |  |
|           |                                                                     | ۴) دشتسر _ پلایا _ اینس                                                                                                    |                                                              | ۳) دشت ریگی ـ مخروم      |        |  |  |
|           | , ,                                                                 | ۱) هست ریمی محروط اعمه و باها و پاری که این از این از این از این از این از این از این از این از این از این از ا<br>کدام اشکال ناهمواری، به عنوان فرایند دامنه ای محسوب می شود؟ |                                                              |                          |        |  |  |
|           | ۴) لغزش                                                             | ۳) فرسایش رودخانهای                                                                                                    | ۲) خندق                                                      |                          |        |  |  |
|           |                                                                     |                                                                                                    | ۰ ر<br>کدام مورد، درخصوص شرایط اقلیمی مناطق بیابانی، درست ا، |                          |        |  |  |
|           |                                                                     | ۱) شاخصهای خشکی مبتنی بر دما در این مناطق مناسبتر هستند.                                                                                                    |                                                              |                          |        |  |  |
|           |                                                                     |                                                                                                    |                                                              | ۲) ضریب تغییرات بارش     |        |  |  |
|           |                                                                     | ر زیادی است.                                                                                                    | زهای بارانی دارای تغییرپذیر <u>ی</u>                         | ۳) شاخص بارش در روز      |        |  |  |
|           |                                                                     | یرات زمانی است.                                                                                                    | رات مکانی بارش بیشتر از تغی                                  | ۴) شاخص ضریب تغییر       |        |  |  |
|           |                                                                     | ست؟                                                                                                    | ، بیابانها در سطح جهانی چی                                   | مهم ترین عامل تشکیل      | -۲۸    |  |  |
|           | های ∘۳ درجه                                                         | ۲) فرونشست هوا در عرض                                                                                                    | ليير اقليم                                                   | ۱) گرمایش جهانی و تغ     |        |  |  |
|           | ور <i>ی</i> از دریاها                                               | ۴) وضعیت کوهپناهی و د                                                                                                    | ای بسیار زیاد                                                | ۳) دوری از دریاها و دم   |        |  |  |
|           |                                                                     |                                                                                                    | به ماسهای چیست؟                                              | شاخص قدیمی بودن تپ       | -49    |  |  |
|           |                                                                     | ۱) شیب کمتر از ∘ ۳ درجه، تجمع رس، وجود شاهد باستانشناسی                                                                                                    |                                                              |                          |        |  |  |
|           |                                                                     | بخص                                                                                                    | ،رشت بودن ذرات، یالهای مش                                    | ۲) تشکیل افق خاک، د      |        |  |  |
|           |                                                                     |                                                                                                    | ٣) وجود اشکال فرسایش آبی، روشن بودن سطح تپه                  |                          |        |  |  |
|           |                                                                     | ۴) وجود املاح زیاد، پوشش گیاهی زیاد در دامنه پشت به باد                                                                                                    |                                                              |                          |        |  |  |
| ت؟        | ىتوسن، چە بودە اس                                                   | یری ایران در اواخر دوره پلیئس                                                                                                    | برین، تشکیل دریاچههای کو                                     | برپایه وشواهد اقلیم دی   | -4.    |  |  |
|           |                                                                     | ۲) تکتونیک                                                                                                    |                                                              | ۱) افزایش بارش           |        |  |  |
|           |                                                                     | ۴) کاهش دما                                                                                                    | سدساز <i>ی</i>                                               | ۳) عدم وجود انسان و ۰    |        |  |  |
|           |                                                                     | سنگ، تنوع بیشتری دارد؟                                                                                                    | ا از نظر فرایند تشکیل و نوع                                  | کدامیک از ناهمواریها     | -41    |  |  |
| ى         | ۴) دولین انحلال                                                     | ۳) بارخان                                                                                                    | ۲) بدلند                                                     | ۱) تافونی                |        |  |  |
|           | شاهده میشوند؟                                                       | نیپهای اراضی بیابانی ایران، م                                                                                                    | و کالکریت، بیشتر در کدام ت                                   | سخت لايه ژيپسكريت        | -47    |  |  |
|           |                                                                     | ۲) پلایا، مخروطافکنه                                                                                                    | ىشى                                                          | ۱) کویر، دشتسرفرسای      |        |  |  |
| _         | فرسایشی                                                             | ۴) اراضی مارنی، دشتسر                                                                                                    | ر اپانداژ                                                    | ۳) جلگه رسی، دشتس        |        |  |  |
| در حدفاصل | می هستند و معمولاً                                                  | به نهشتههای حاصل از چشمههای آب شیرین، که دارای تخلخل زیاد و نسوج گیاهی                                                                                                    |                                                              | -44                      |        |  |  |
|           |                                                                     |                                                                                                    | ا بەوجود مى آيند، چە مى <i>گ</i> وي                          |                          |        |  |  |
|           | ۴) توفا                                                             | ۳) آهک رسی                                                                                                    | , -                                                          | ۱) کالکریت               |        |  |  |
|           |                                                                     |                                                                                                    | فاع تپههای ماسهای کدام اس                                    |                          | -44    |  |  |
|           | ۱) وجود پوشش گیاهی و ناهمواری در مسیر باد فرسایشزا                  |                                                                                                    |                                                              |                          |        |  |  |
|           |                                                                     |                                                                                                    |                                                              | ۲) فراهم بودن ماسه و     |        |  |  |
|           |                                                                     |                                                                                                    | نی مرتفع وهرم ماسهای                                         | ۳) وجود موانع کوهستا     |        |  |  |

## ۳۵ کدام مورد، نماینده بیلان منفی ارگ و نوع تپه ماسهای مرتبط با آن است؟ ۱) ماسه ورودی بیشتر از خروجی باشد ـ بارخان

۲) ماسه خروجی بیشتر از ورودی باشد ـ تپه خطی

۳) افزایش سرعت باد در داخل ارگ ـ بارخانوئید

۴) سرعت و تداوم باد و اراضی مرطوب

۴) کاهش سرعت باد قبل از رسیدن به ارگ ـ تشکیل زیبار

# اکوسیستم مناطق بیابانی، فرسایش بادی و کنترل آن، بیابانزایی و روشهای کنترل آن:

| ۳۶ کدام گونه Calligonum (۲ C. cemsum (۱ C. cemsum (۱ C. cemsum (۱ C. cemsum (۱ C. cemsum (۱ C. cemsum (۲ C. cemsum (۱ C. cemsum (۲ C. cemsum (۲ C. cemsum (۲ C. cemsum (۱ ۲ c. cemsum (۱ ۲ c. cemsum (۱   | _٣۶          | S Calligonum åist slot                                                                               | در دشتر واسمنادهای (ترمها                   | ه واسفام ) ایدان دیده و شد   | e.x                      |  |  |  |
|----------------------------------------------------------------------------------------------------|--------------|----------------------------------------------------------------------------------------------------|---------------------------------------------|------------------------------|--------------------------|--|--|--|
| C. leucocladum (†                                                                                                    | 1,           |                                                                                                    |                                             |                              |                          |  |  |  |
| ۳۷ بعضی آز انواع قورباغهها در مناطق بیابانی، نیاز آبی خود را از چه طریقی تأمین می کنند؟  ۱) تغذیه از بذور خشک بدون نیاز به آب ۲۷ فدرت آفزیش تولید آب متابولیک  ۳۸ تغذیه از گیاهان گوشتی، تمایل به سیستم ریشهای                                                                                                    |              | C hungei (*                                                                                          |                                             | C leucocladum (*             |                          |  |  |  |
| (۱) تغذیه از بذور خشک بدون نیاز به آب ۲۷ قدرت افزایش تولید آب متابولیک  (۳) تغذیه از گیاهان با ساقه گوشتی، تمایل به سیستم ریشهای                                                                                                    | -٣٧          | _                                                                                                    |                                             |                              |                          |  |  |  |
| <ul> <li>۳) تغذیه از گیاهان گوشتی.</li> <li>۴) ذخیره آب در مثانه</li> <li>۲۸ غلب گیاهان با ساقه گوشتی، تمایل به سیستم ریشهای</li></ul>                                                                                                    |              |                                                                                                    |                                             |                              |                          |  |  |  |
| ۳۸ اغلب گیاهان با ساقه گوشتی، تمایل به سیستم ریشهای                                                                                                    |              |                                                                                                    |                                             |                              | — <del> ,.</del>         |  |  |  |
| از                                                                                                    | <b>-</b> ٣٨  |                                                                                                    |                                             |                              | یو ود داری از آبهای حاصل |  |  |  |
| () عميق ـ وقايع كوچك بارش () سطحى ـ وقايع كوچك بارش () عميق ـ سيلاب () عميق ـ سيلاب () عميق ـ سيلاب () عميق ـ سيلاب () عاروان ترين شكار گران مهر ددار در بيشتر اكوسيستمهاى بيابانى, چه موجوداتى هستند؟ () مارمولكها () موسكها () موسكها () روباه () عنكبوت () مارمولكها نيابانى از خيزش هيدروليكى، استفاده مىكنند؟ () داراى ريشههاى خيلى عميق و نيز سطحى () داراى ريشههاى خيلى عميق و نيز سطحى () داراى ريشههاى خيلى عميق و نيز سطحى () داراى ريشههاى خيلى عميق () داراى ريشههاى خيلى عميق () داراى ريشههاى خيلى سطحى () داراى ريشههاى خيلى سطحى () داراى ريشههاى خيلى سطحى () دارك بهده دارت بهينه براى گياهان ۲۵، چند درجه سانتى گراد است؟ () درجه حرارت بهينه براى گياهان ۲۵، چند در داخل هر موزائيک مى تواند وجود داشته باشد، مثل مناطق فاقد پوشش گياهى، مناطق حفرشده توسط جانوران و يا مناطق پوشيده از قلوه سنگ و سنگ ريزه، چه نام دارد؟ () سازند () سازند () مواد غذايى ـ مواد ساختمانى ـ مواد دارويى () مواد غذايى ـ مواد ساختمانى ـ مواد دارويى () توليد و تجزيه مواد آلى ـ چرخه عناصر ـ توزيع مجدد آب () تعديل شرايط آقليمى ـ تكامل خاکها ـ ارزش زيبايي شناختى () توليد و تجزيه مواد آلى ـ چرخه عناصر ـ توزيع مجدد آب () تعديل شرايط آقليمى ـ عواد دارويى () توليدات صنعتى () توليد و تجزيه مواد آلى ـ چرخه عناصر ـ توزيع مجدد آب () توليد و تجزيه مواد آلى ـ چرخه عناصر ـ توزيع مجدد آب () تعديل شيخ خاک () در کدام دسته از گياهان، جذب دى اکسيدگربن در شب انجام مى شود؟ () فياهان، جذب دى اکسيدگربن در شب انجام مى شود؟ () خعاليت کدام دسته از موجودات در مناطق بيابانى، مهم ترين عامل انتقال عناصر محلول از اعماق به سطح خاک مى باشند؟ () سوسکـها () مورچهها و موريانهها () پستانداران کوچک () ميکروار گانيسمها مى باشند؟ () سوسکـها () مورچهها و موريانهها () پستانداران کوچک () ميکروار گانيسمها () مورش گياهى با الگوى پر اکنش نوارى، بر روى چه درجهاى از شيب ديده مى شود؟ () () () () () () () () () () () () ()                                                                                                    |              |                                                                                                    | ى                                           |                              |                          |  |  |  |
| ۳) عمیق ـ سیالاب  (۳) عمیق ـ سیالاب  (۳) مراول تربن شکارگران مهر ددار در بیشتر اکوسیستمهای بیابانی، چه موجوداتی هستند؟  (۱) مارمولک ها  (۲) مرامولک ها  (۲) مرامولک ها  (۱) درای ریشههای خیلی عمیق و نیز سطحی  (۱) دارای ریشههای خیلی عمیق و نیز سطحی  (۱) دارای ریشههای خیلی عمیق و نیز سطحی  (۱) دارای ریشههای خیلی سطحی  (۱) دارای ریشههای خیلی سطحی  (۱) دارای ریشههای خیلی سطحی  (۱) درجه حرارت بهینه برای گیاهان ۲۰۴۰ چند درجه سانتی گراد است؟  (۱) درجه حرارت بهینه برای گیاهان ۲۰۴۰ چند درجه سانتی گراد است؟  (۱) درجه حرارت بهینه برای گیاهان ۴۵ چند در داخل هر موزائیک می تواند وجود داشته باشد، مثل مناطق فاقد پوشش گیاهی،  (۱) سازند  (۱) سازند  (۱) سازند  (۱) سازند  (۱) سازند  (۱) مواد غذایی ـ مواد ساختمانی ـ مواد دارویی  (۱) مواد غذایی ـ مواد ساختمانی ـ مواد دارویی  (۱) تولید و تجزیه مواد آلی ـ چرخه عناصر ـ توزیع مجدد آب  (۱) تولید و تجزیه مواد آلی ـ چرخه عناصر ـ توزیع مجدد آب  (۱) فرسایش خاک ـ کنترل طبیعی عوامل بیماری زا ـ تولیدات صنعتی  (۱) فرسایش خاک ـ کنترل طبیعی عوامل بیماری زا ـ تولیدات صنعتی  (۱) در کدام دسته از گیاهان، جذب دی اکسید کربن در شب انجام می شود؟  (۱) سوسک ها  (۱) سوسک ها  (۱) سوسک ها  (۱) سوسک ها  (۱) سوسک ها  (۱) ۲۰ ۲۰۲ (۱) ۲۰ ۲۰۲ (۱) ۲۰ ۲۰ ۲۰ ۲۰ ۲۰ ۲۰ ۲۰ ۲۰ ۲۰ ۲۰ ۲۰ ۲۰ ۲۰                                                                                                    |              | -                                                                                                    | ش                                           | ۲) سطحی _ وقایع کوچک یا      | ر شي                     |  |  |  |
| <ul> <li>۳۹ فراوان ترین شکار گران مهر ددار در بیشتر اکوسیستمهای بیابانی، چه موجوداتی هستند؟</li> <li>۱) مارمولکها ۲) موشها ۳) روباه ۴) عنکبوت ۱۰ مارمولکها ۱) موشها ۳) روباه ۴) عنکبوت ۱۰ کدام دسته از گیاهان بیابانی از خیزش هیدرولیکی، استفاده می کنند؟</li> <li>۱) دارای ریشههای خیلی عمیق و نیز سطحی ۴) دارای ریشههای خیلی عمیق ۱۲۰ درجه حرارت بهینه برای گیاهان ۴۵، چند درجه سانتی گراد است؟</li> <li>۱۵ در ۲۵ ۲۵ ۲۵ ۴۵ ۴۵ ۴۵ ۴۵ ۴۵ ۴۵ ۴۵ ۴۵ ۴۵ ۴۵ ۴۵ ۴۵ ۴۵</li></ul>                                                                                                    |              |                                                                                                    | -                                           |                              | <b>6</b> )               |  |  |  |
| (۱) مارمولک ما ۲ موش ها ۳) روباه ۴ عنگبوت  - ۲۰ کدام دسته از گیاهان بیابانی از خیزش هیدرولیکی، استفاده می کنند؟  ۱) دارای ریشههای خیلی عمیق و نیز سطحی ۲) دارای ریشههای خیلی عمیق ۳) دارای ریشههای خیلی عمیق ۴) دارای ریشههای خیلی عمیق ۴) دارای ریشههای نابهجای آویزان ۴۵ ۲۵ ۴) درجه حرارت بهینه برای گیاهان ۲۵ ۴ ۳۵ ۳) ۲۵ ۴ ۴۵ ۴۵ ۴۵ ۴۵ ۴۵ ۴۵ ۴۵ ۴۵ ۴۵ ۴۵ ۴۵ ۴۵                                                                                                    | -٣9          | _                                                                                                    |                                             |                              | ند؟                      |  |  |  |
|                                                                                                    |              |                                                                                                    |                                             |                              |                          |  |  |  |
| <ul> <li>۳) دارای ریشههای خیلی سطحی</li> <li>۲۱ درجه حرارت بهینه برای گیاهان ۲۰ بهند درجه سانتی گراد است؟</li> <li>۲۱ درجه حرارت بهینه برای گیاهان ۲۰ بخند درجه سانتی گراد است؟</li> <li>۲۱ واحدهایی که با مقیاس کوچک تر در داخل هر موزائیک می تواند وجود داشته باشد، مثل مناطق بوشش گیاهی، مناطق حفرشده توسط جانوران و یا مناطق پوشیده از قلوه سنگ و سنگریزه، چه نام دارد؟</li> <li>۲۱ سازند ۲۱ کاربری ۳) لکه ۴۱ تیپ</li> <li>۲۲ کدام موارد، جزو محصولات اکوسیستم محسوب می شوند؟</li> <li>۲۱ مواد غذایی _ مواد ساختمانی _ مواد دارویی</li> <li>۳۱ تولید و تجزیه مواد آلی _ چرخه عناصر _ توزیع مجدد آب</li> <li>۳۱ نورسایش خاک _ کنترل طبیعی عوامل بیماریزا _ تولیدات صنعتی</li> <li>۴۱ فرسایش خاک _ کنترل طبیعی عوامل بیماریزا _ تولیدات صنعتی</li> <li>۲۲ در کدام دسته از گیاهان، جذب دی اکسید کربن در شب انجام می شود؟</li> <li>۲۵ دی کام دسته از موجودات در مناطق بیابانی، مهم ترین عامل انتقال عناصر محلول از اعماق به سطح خاک میباشند؟</li> <li>۲۵ سوسکها ۲۱ مورچهها و موریانهها ۳) پستانداران کوچک ۴) میکروار گانیسمها میباشدی بوشش گیاهی با الگوی پراکنش نواری، بر روی چه درجهای از شیب دیده می شود؟</li> <li>۲۵ پوشش گیاهی با الگوی پراکنش نواری، بر روی چه درجهای از شیب دیده می شود؟</li> <li>۲۵ پوشش گیاهی با الگوی پراکنش نواری، بر روی چه درجهای از شیب دیده می شود؟</li> <li>۲۵ پوشش گیاهی با الگوی پراکنش نواری، بر روی چه درجهای از شیب دیده می شود؟</li> </ul>                                                                                                    | -4.          | کدام دسته از گیاهان بیابانی                                                                          | ی از خیزش هیدرولیکی، است                    |                              |                          |  |  |  |
| <ul> <li>۳) دارای ریشههای خیلی سطحی</li> <li>۲۱ درجه حرارت بهینه برای گیاهان ۲۰ بهند درجه سانتی گراد است؟</li> <li>۲۱ درجه حرارت بهینه برای گیاهان ۲۰ بخند درجه سانتی گراد است؟</li> <li>۲۱ واحدهایی که با مقیاس کوچک تر در داخل هر موزائیک می تواند وجود داشته باشد، مثل مناطق بوشش گیاهی، مناطق حفرشده توسط جانوران و یا مناطق پوشیده از قلوه سنگ و سنگریزه، چه نام دارد؟</li> <li>۲۱ سازند ۲۱ کاربری ۳) لکه ۴۱ تیپ</li> <li>۲۲ کدام موارد، جزو محصولات اکوسیستم محسوب می شوند؟</li> <li>۲۱ مواد غذایی _ مواد ساختمانی _ مواد دارویی</li> <li>۳۱ تولید و تجزیه مواد آلی _ چرخه عناصر _ توزیع مجدد آب</li> <li>۳۱ نورسایش خاک _ کنترل طبیعی عوامل بیماریزا _ تولیدات صنعتی</li> <li>۴۱ فرسایش خاک _ کنترل طبیعی عوامل بیماریزا _ تولیدات صنعتی</li> <li>۲۲ در کدام دسته از گیاهان، جذب دی اکسید کربن در شب انجام می شود؟</li> <li>۲۵ دی کام دسته از موجودات در مناطق بیابانی، مهم ترین عامل انتقال عناصر محلول از اعماق به سطح خاک میباشند؟</li> <li>۲۵ سوسکها ۲۱ مورچهها و موریانهها ۳) پستانداران کوچک ۴) میکروار گانیسمها میباشدی بوشش گیاهی با الگوی پراکنش نواری، بر روی چه درجهای از شیب دیده می شود؟</li> <li>۲۵ پوشش گیاهی با الگوی پراکنش نواری، بر روی چه درجهای از شیب دیده می شود؟</li> <li>۲۵ پوشش گیاهی با الگوی پراکنش نواری، بر روی چه درجهای از شیب دیده می شود؟</li> <li>۲۵ پوشش گیاهی با الگوی پراکنش نواری، بر روی چه درجهای از شیب دیده می شود؟</li> </ul>                                                                                                    |              | ۱) دارای ریشههای خیلی عم                                                                             | میق و نیز سطحی                              |                              |                          |  |  |  |
| <ul> <li>(۱) ○ (۵) (۱) (۱) (۱) (۱) (۱) (۱) (۱) (۱) (۱) (۱</li></ul>                                                                                                    |              |                                                                                                    |                                             |                              |                          |  |  |  |
| <ul> <li>77- واحدهایی که با مقیاس کوچک تر در داخل هر موزائیک می تواند وجود داشته باشد، مثل مناطق فاقد پوشش گیاهی، مناطق حفرشده توسط جانوران و یا مناطق پوشیده از قلوه سنگ و سنگ ریزه، چه نام دارد؟         <ul> <li>۱) سازند</li> <li>۲) کدام موارد، جزو محصولات اکوسیستم محسوب می شوند؟</li> <li>۱) مواد غذایی ـ مواد ساختمانی ـ مواد دارویی</li> <li>۲) تعدیل شرایط اقلیمی ـ تکامل خاکها ـ ارزش زیبایی شناختی</li> <li>۳) تولید و تجزیه مواد آلی ـ چرخه عناصر ـ توزیع مجدد آب</li> <li>۴) فرسایش خاک ـ کنترل طبیعی عوامل بیماریزا ـ تولیدات صنعتی</li> <li>۴۲- در کدام دسته از گیاهان، جذب دی اکسید کربن در شب انجام می شود؟</li> <li>۴۵- فعالیت کدام دسته از موجودات در مناطق بیابانی، مهم ترین عامل انتقال عناصر محلول از اعماق به سطح خاک میباشند؟</li> <li>۱) سوسکها</li> <li>۲) مورچهها و موریانهها</li> <li>۳) پستانداران کوچک</li> <li>۴۵- پوشش گیاهی با الگوی پراکنش نواری، بر روی چه درجهای از شیب دیده می شود؟</li> <li>۲۵- ۲۰ ۲۰ ۲۰ ۲۰ ۲۰ ۲۰ ۲۰ ۳) ۲۰ ۳ ۲۰ ۳ ۲۰ ۲۰ ۳ ۲۰ ۳</li></ul></li></ul>                                                                                                    | -41          | درجه حرارت بهینه برای گیا                                                                            |                                             |                              |                          |  |  |  |
| مناطق حفرشده توسط جانوران و یا مناطق پوشیده از قلوه سنگ و سنگریزه، چه نام دارد؟  ۱) سازند ۲) کاربری ۳) لکه ۴) تیپ  - ۱ مواد موارد، جزو محصولات اکوسیستم محسوب می شوند؟  ۱) مواد غذایی _ مواد ساختمانی _ مواد دارویی  ۲) تعدیل شرایط اقلیمی _ تکامل خاکها _ ارزش زیبایی شناختی  ۳) تولید و تجزیه مواد آلی _ چرخه عناصر _ توزیع مجدد آب  ۴) فرسایش خاک _ کنترل طبیعی عوامل بیماریزا _ تولیدات صنعتی  ۴ فرسایش خاک _ کنترل طبیعی عوامل بیماریزا _ تولیدات صنعتی  ۴ در کدام دسته از گیاهان، جذب دی اکسید کربن در شب انجام می شود؟  ۱ فعالیت کدام دسته از موجودات در مناطق بیابانی، مهم ترین عامل انتقال عناصر محلول از اعماق به سطح خاک میباشند؟  ۱ سوسکها ۲) مورچهها و موریانهها ۳) پستانداران کوچک ۴) میکروارگانیسمها ۱ سوسکها ۱ سوسکها ۲) مورچهها و موریانهها ۳) پستانداران کوچک ۴) میکروارگانیسمها چه پوشش گیاهی با الگوی پراکنش نواری، بر روی چه درجهای از شیب دیده می شود؟                                                                                                    |              | ۵∘ (۱                                                                                                | ۲۵ (۲                                       | 70 (٣                        | ۳۵ (۴                    |  |  |  |
| () سازند ۲ کاربری ۳) کاربری ۳) کیه ۴ تیپ ۴۳ کدام موارد، جزو محصولات اکوسیستم محسوب میشوند؟ () مواد غذایی _ مواد ساختمانی _ مواد دارویی ۲) تعدیل شرایط اقلیمی _ تکامل خاکها _ ارزش زیبایی شناختی ۳) تولید و تجزیه مواد آلی _ چرخه عناصر _ توزیع مجدد آب ۴) فرسایش خاک _ کنترل طبیعی عوامل بیماریزا _ تولیدات صنعتی ۴ فرسایش خاک _ کنترل طبیعی عوامل بیماریزا _ تولیدات صنعتی ۴ حدر کدام دسته از گیاهان، جذب دی اکسید کربن در شب انجام میشود؟ ۱ (۲ ۲ ۲ ۲ ۲ ۲ ۲ ۲ ۲ ۲ ۲ ۲ ۲ ۲ ۲ ۲ ۲ ۲ ۲                                                                                                     | -47          | واحدهایی که با مقیاس کوچ                                                                             | <i>یک</i> تر در داخل هر موزائیک م           | ی تواند وجود داشته باشد، مثا | ل مناطق فاقد پوشش گیاهی، |  |  |  |
| <ul> <li>7- کدام موارد، جزو محصولات اکوسیستم محسوب می شوند؟</li> <li>۱) مواد غذایی _ مواد ساختمانی _ مواد دارویی</li> <li>۲) تعدیل شرایط اقلیمی _ تکامل خاکها _ ارزش زیبایی شناختی</li> <li>۳) تولید و تجزیه مواد آلی _ چرخه عناصر _ توزیع مجدد آب</li> <li>۴) فرسایش خاک _ کنترل طبیعی عوامل بیماریزا _ تولیدات صنعتی</li> <li>۴۰ در کدام دسته از گیاهان، جذب دی اکسید کربن در شب انجام می شود؟</li> <li>۲۰ (۲</li></ul>                                                                                                    |              | مناطق حفرشده توسط جانو                                                                               | وران و یا مناطق پوشیده از قا                | وه سنگ و سنگریزه، چه ناه     | م دارد؟                  |  |  |  |
| <ul> <li>۱) مواد غذایی _ مواد ساختمانی _ مواد دارویی</li> <li>۲) تعدیل شرایط اقلیمی _ تکامل خاکها _ ارزش زیبایی شناختی</li> <li>۳) تولید و تجزیه مواد آلی _ چرخه عناصر _ توزیع مجدد آب</li> <li>۴) فرسایش خاک _ کنترل طبیعی عوامل بیماریزا _ تولیدات صنعتی</li> <li>۴۴ _ در کدام دسته از گیاهان، جذب دی اکسید کربن در شب انجام می شود؟</li> <li>۲۱ _ ۲۱ _ ۲۱ _ ۲۱ _ ۲۱ _ ۲۱ _ ۲۱ _ ۲۱ _</li></ul>                                                                                                    |              | ۱) سازند                                                                                             | ۲) کاربری                                   | ٣) لكه                       | ۴) تیپ                   |  |  |  |
| <ul> <li>۲) تعدیل شرایط اقلیمی ـ تکامل خاکها ـ ارزش زیبایی شناختی</li> <li>۳) تولید و تجزیه مواد آلی ـ چرخه عناصر ـ توزیع مجدد آب</li> <li>۴) فرسایش خاک ـ کنترل طبیعی عوامل بیماریزا ـ تولیدات صنعتی</li> <li>۴۴ ـ در کدام دسته از گیاهان، جذب دیاکسیدکربن در شب انجام میشود؟</li> <li>۴۵ ـ ۲ ۲ ۲ ۲ ۲ ۲ ۲ ۲ ۲ ۲ ۲ ۲ ۲ ۲ ۲ ۲ ۲ ۲</li></ul>                                                                                                    | -44          | كدام موارد، جزو محصولات اكوسيستم محسوب مىشوند؟                                                       |                                             |                              |                          |  |  |  |
| <ul> <li>۳) تولید و تجزیه مواد آلی ـ چرخه عناصر ـ توزیع مجدد آب</li> <li>۴) فرسایش خاک ـ کنترل طبیعی عوامل بیماریزا ـ تولیدات صنعتی</li> <li>۴۴ - در کدام دسته از گیاهان، جذب دیاکسیدکربن در شب انجام میشود؟</li> <li>۴۵ - فعالیت کدام دسته از موجودات در مناطق بیابانی، مهم ترین عامل انتقال عناصر محلول از اعماق به سطح خاک میباشند؟</li> <li>۱) سوسکها ۲) مورچهها و موریانهها ۳) پستانداران کوچک ۴) میکروارگانیسمها ۱ پوشش گیاهی با الگوی پراکنش نواری، بر روی چه درجهای از شیب دیده میشود؟</li> <li>۴۶ - پوشش گیاهی با الگوی پراکنش نواری، بر روی چه درجهای از شیب دیده میشود؟</li> <li>۱ - ۲ (۳) ۰/۵ (۲) ۲ - ۲ (۱)</li> </ul>                                                                                                    |              | ۱) مواد غذایی ـ مواد ساختم                                                                           | ۱) مواد غذایی ـ مواد ساختمانی ـ مواد دارویی |                              |                          |  |  |  |
| <ul> <li>۴) فرسایش خاک ـ کنترل طبیعی عوامل بیماریزا ـ تولیدات صنعتی</li> <li>۲) فرسایش خاک ـ کنترل طبیعی عوامل بیماریزا ـ تولیدات صنعتی</li> <li>۲) ۱۳۵ ـ در کدام دسته از گیاهان، جذب دی اکسید کربن در شب انجام می شود؟</li> <li>۲) ۳۵ ـ ۲ ۲ ۲ ۲ ۲ ۲ ۲ ۲ ۲ ۲ ۲ ۲ ۲ ۲ ۲ ۲ ۲ ۲</li></ul>                                                                                                    |              | _                                                                                                    |                                             | _                            |                          |  |  |  |
| - در كدام دسته از گياهان، جذب دىاكسيدكربن در شب انجام مىشود؟ - در كدام دسته از گياهان، جذب دىاكسيدكربن در شب انجام مىشود؟ - (۲                                                                                                    |              | _                                                                                                    | _                                           |                              |                          |  |  |  |
| C7 (f CAM (7 Cf $_{9}$ C7 (7 Cf () $_{6}$ C7 () $_{7}$ C7 () $_{8}$ $_{8}$ $_{8}$ $_{8}$ $_{8}$ $_{8}$ $_{8}$ $_{8}$ $_{8}$ $_{8}$ $_{8}$ $_{9}$ $_{9}$ $_{9}$ $_{9}$ $_{9}$ $_{9}$ $_{9}$ $_{1}$ $_{1}$ $_{$ |              |                                                                                                    | _                                           | _                            |                          |  |  |  |
| <ul> <li>43- فعالیت کدام دسته از موجودات در مناطق بیابانی، مهم ترین عامل انتقال عناصر محلول از اعماق به سطح خاک میباشند؟</li> <li>۱) سوسکها ۲) مورچهها و موریانهها ۳) پستانداران کوچک ۴) میکروارگانیسمها ۴۶- پوشش گیاهی با الگوی پراکنش نواری، بر روی چه درجهای از شیب دیده می شود؟</li> <li>۲) ۳ ۲ ۲ ۲ ۲ ۳ ۱ ۵ ۱ ۲ ۲ ۳ ۱ ۲ ۲ ۲ ۲ ۱ ۲ ۱ ۲ ۱ ۲ ۱ ۲ ۱ ۲ ۱</li></ul>                                                                                                    | -44          |                                                                                                    |                                             |                              |                          |  |  |  |
| میباشند؟ ۱) سوسکها ۲) مورچهها و موریانهها ۳) پستانداران کوچک ۴) میکروارگانیسمها $-4$ پوشش گیاهی با الگوی پراکنش نواری، بر روی چه درجهای از شیب دیده می شود؟ ۱) ۳ – ۲ ۲ ۲ $-9$ $-9$ $-9$ $-9$ $-9$ $-9$ $-9$ $-9$                                                                                                    |              |                                                                                                    |                                             |                              |                          |  |  |  |
| (۱) سوسکها ۲) مورچهها و موریانهها ۳) پستانداران کوچک ۴) میکروارگانیسمها $ +$ $+$ $+$ $+$ $+$ $+$ $+$ $+$ $+$ $+$                                                                                                    | -42          |                                                                                                    | ودات در مناطق بیابانی، مهم                  | ترين عامل انتقال عناصر مح    | علول از اعماق به سطح خاک |  |  |  |
| ۴۶ پوشش گیاهی با الگوی پراکنش نواری، بر روی چه درجهای از شیب دیده می شود؟ (۱ $^\circ$ $^\circ$ $^\circ$ $^\circ$ $^\circ$ $^\circ$ $^\circ$ $^\circ$                                                                                                    |              |                                                                                                    |                                             |                              |                          |  |  |  |
| ۵ (۴ ۱ – ۲ (۳ °/۵ (۲ ۲ – ۳ (۱                                                                                                    |              |                                                                                                    |                                             |                              | ۴) میگروارگانیسمها       |  |  |  |
|                                                                                                    | -47          |                                                                                                    |                                             |                              | A //C                    |  |  |  |
|                                                                                                    | ·cv          |                                                                                                    |                                             |                              | ۵ (۲                     |  |  |  |
| <ul> <li>۴۷ طول، عرض و میانگین شیب برگ در کدام مورد بارش مؤثر هستند؟</li> <li>۱) گیرش</li> <li>۲) مدت</li> </ul>                                                                                                    | - <b>r v</b> |                                                                                                    |                                             |                              | , /\$E                   |  |  |  |
| ۱) گیرش ۲) مقدار ۳) شدت ۴) مدت<br>۴۸- رابطه بین دانهبندی ذرات خاک و سرعت آستانه فرسایش، چگونه است؟                                                                                                    | 4C A         |                                                                                                    | _                                           |                              | ۱) مدت                   |  |  |  |
|                                                                                                    | -17          | ابطه بین دانهبندی درات خات و سرعت استانه فرسایس، چخونه است؛<br>) با افزایش قطر معادل افزایش می یابد. |                                             |                              |                          |  |  |  |
| ۳) با کاهش جورشدگی کاهش مییابد. ۴) با افزایش قطر متوسط افزایش مییابد. ۳) با افزایش قطر متوسط افزایش مییابد.                                                                                                    |              |                                                                                                    |                                             |                              |                          |  |  |  |

مدیریت و کنترل بیابان (کد ۲۴۴۹)

```
جیست و ضریب C به چه عواملی بستگی دارد؟ RWEQ رابطه تجربی
                           ۱) معادله اصلاحشده برآورد فرسایشی بادی _ فرسایندگی اقلیم، سرعت باد و رطوبت
                                         ۲) معادله عمومی اندازه گیری فرسایش بادی ـ پوشش گیاهی و زبری
                                     ۳) معادله جهانی ارزیابی فرسایش خاک _ فرسایندگی اقلیم و سرعت باد
                                                ۴) فرسایش پذیری خاک _ رطوبت خاک سطحی و مواد آلی
                        در نمودار نیمرخ سرعت باد با ارتفاع از سطح زمین، تغییرات متوسط باد چگونه است؟
                   ۲) ابتدا زیاد و سیس ثابت می شود.
                                                                                   ١) افزايش مي يابد.
                                  ۴) کاهش می بابد.
                                                                   ٣) ابتدا كم و سيس افزايش مي يابد.
                                                        است؟ H به H به L بک ذره جهش بادی، کدام است
                             ۲) نسبت ۲ به ۵ است.
                                                                             ۱) نسبت ۱۰ به ۱ است.
                            ۴) نسبت ۱ به ۱۲ است.
                                                                               ۳) نسبت ۱ به ۳ است.
                                                     ۵۲ کدامیک از عوامل در فرسایش اهمیت بیشتری دارد؟
            ۴) شکل ذرات
                                     ٣) بافت خاک
                                                                ۲) مادہ آلی
                                                                                    ۱) ,طوبت خاک
                                         ۵۳ کاربرد رابطهٔ همسو در فرسایش بادی چیست و بر چه اساس است؟
                                            ۱) تعیین فرسایش یذیری خاک _ نسبت قطر معادل به سرعت باد
                                  ۲) اندازه گیری مقدار فرسایش بادی _ فرسایش پذیری ضربدر طول باد بردگی
                                     ٣) برآورد دبي رسوبات ـ توان دوم اختلاف سرعت برشي از سرعت آستانه
                                                        ۴) برآورد شار رسوبات بادی ـ توان سوم عدد فرود
                         ۵۴ کدام عوامل در فرسایش بادی، دارای اثرات دو سویه بر شدت فرسایش بادی هستند؟
                   ۲) رطوبت اتمسفر _ دانهبندی خاک
                                                                          ۱) شیب زمین _ اندازه ذرات
                     ۴) عمق آب زیرزمینی ـ مواد آلی
                                                                   ۳) فراوانی املاح ـ سنگریزه سطحی
۵۵ - درصورتی که فاصله بین دو ذره متوالی، بیش از دو برابر قطر ذرات باشد، طبق معادله بگنولد مقدار ارتفاع زبری
                                                                            آئرودینامیک چقدر است؟
                               ۲) یکسی ام قطر ذره
                                                                                ۱) یکهشتم قطر ذره
                              ۴) یک چهارم قطر ذره
                                                                              ۳) یک دوازدهم قطر ذره
                                                     ۵۶ انواع زبری مؤثر بر فرایند فرسایش بادی کدام است؟
                ۲) شخم اضطراری ـ سنگریزه سطحی
                                                                         ۱) دشتریگی ـ مزوتوپوگرافی
                      ۴) پوشش گیاهی ـ جوی و پشته
                                                                     ٣) ميکروتوپوگرافي _ مزوتوپوگرافي
۵۷- درصورتی که در یک منطقه شار غبار برابر با ۱۰۰ میکروگرم بر ثانیه متر مربع باشد، مقدار شدت برداشت چند تن
                                                                         در هکتار در سال خواهد بود؟
                                                                 7100 (T
                7/10 (4
                                         T1/0 (T
                                                ۵۸ چه نوع مالچهایی، برای کنترل ماسه روان مناسبتر است؟
                  ۲) سهولت اجرایی ـ اثربخشی سریع
                                                           ۱) سازگاری محیط زیستی ـ اثربخشی طولانی
                                                                    ۳) صرفه اقتصادی _ ماهیت فیزیکی
                ۴) واکنش زنجیرهای ـ ماهیت شیمیایی
                       ۵۹ مفهوم واژه Time bound در ویژگیهای معیارها و شاخصهای بیابان زایی کدام است؟
              ۲) نسبت به تغییرات جزیی حساس باشد.
                                                                            ۱) قابل درک و فهم باشد.
                                                                          ۳) معتبر و قابلاعتماد باشد.
                           ۴) متناسب با هدف باشد.
                                                                     ۶۰ کدام موارد بیابان ساحلی هستند؟
                                ٣) یاتاگونیا ـ نامیب
     ۴) چابهار _ تاکلاماکان
                                                    ۲) ربع الخالي ـ كالاهاري
                                                                                  ۱) آتاکاما ـ نامیب
                                              جهت مقابله با خشكسالي، تهيه كدام نقشه در اولويت است؟
                 ۴) خطر
                                   ٣) احتمال وقوع
                                                            ۲) آسیبپذیری
                                                                                         ۱) ریسک
```

#### ۶۲ کدام مورد، پایش سرعت بیابان زایی است؟

مدیریت و کنترل بیابان (کد ۲۴۴۹)

۱) فعالیت های کشاورزی پایدار در اکوسیستمهای شکننده ۲۰ اندازه گیری آب مجازی حجم توده سرپا

٣) پلمپ كردن چاه هاى غيرمجاز ۴) كنترل سطح آب پهنههاى آبى از جمله تالابها و درياچهها

n ارزیابی شدت بیابانزایی براساس روش n به چه شکلی صورت می گیرد n تعداد معیارها) -۶۳

 $\frac{1}{\sqrt[n]{n}}$  ا) به روش میانگین حسابی با فرمول حاصل میانگین حسابی با فرمول

 $\sqrt[n]{}$  به روش میانگین هندسی با فرمول حاصل ضرب معیارها  $\sqrt[n]{}$ 

(حاصل میانگین هندسی با فرمول ( حاصل ضرب معیارها )

(حاصل میانگین حسابی با فرمول  $\frac{1}{n}$ 

۶۴- کدام شاخص ماهواره ای درک بهتری از غلظت توده گردوغبار را ارائه میکند؟

AOD (\* TDI (\* NDDI (\* Ackerman (\*)

9۵- وضوح (Resolution) مکانی و زمانی، کدامیک از دادههای ماهوارهای برای بررسی روند تغییرات و تهیه نقشه بیابان دقیق تر است؟

١) لندست ۵ (۲ مودیس ۳ سنتینل ۲ اندست ۸ لندست ۸

99- كدام يك از مدلها، جهت تهيه نقشه بيابانزايي با واقعيتهاي ميداني كشور ما بيشتر مطابقت دارد؟ ICD (۴ LADA (۳ FAO-UNEP (۲ IMDPA (۱

۶۷ چه تفاوتی بین بیابان و بیابانزایی وجود دارد؟

۱) ابتدا بیابان اتفاق می افتد و سیس بیابان زایی شروع می شود.

۲) تفاوتی با یکدیگر ندارند.

۳) بیابانزایی یک روند تحول است و بیابان نتیجه نهایی این روند است.

۴) بیابانزایی و بیابان محصول پلایا میباشند.

8۸- استفاده از آب لب شور برای زراعت در مناطق بیابانی، به شرط کدام مورد قابل حصول است؟

۱) افزایش فاصله بین دو نوبت آبیاری ۲) ازدیاد مصرف کودهای شیمیایی

۳) افزایش فرکانس (تواتر) آبیاری ۴) کشت گیاه در بالاترین نقطه پشتهنشتیها

۶۹ یکی از اشکالات مدل IMDPA در تعیین و تهیه نقشه شدت بیابانزایی در کشور کدام است؟

۱) به همه معیارهای تأثیر گذار در بیابانزایی وزن یکسان داده شده است.

۲) از میانگین حسابی معیارها و شاخصها استفاده شده است.

۳) به معیارهای محیطی بیشتر از عوامل انسانی وزن داده شده است.

۴) به شاخصها بیشتر از معیارها وزن داده شده است.

۷۰ بهترین مکان جهت انجام عملیات بیابان زدایی در راستای جلوگیری از تولید گرد و غبار کدام است؟

۱) منطقه چاله (پلایا) ۲) منطقه حمل گرد و غبار

۳) منطقه رسوبگذاری ۴